*Version définitive*

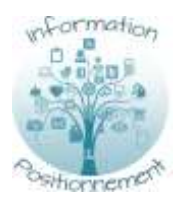

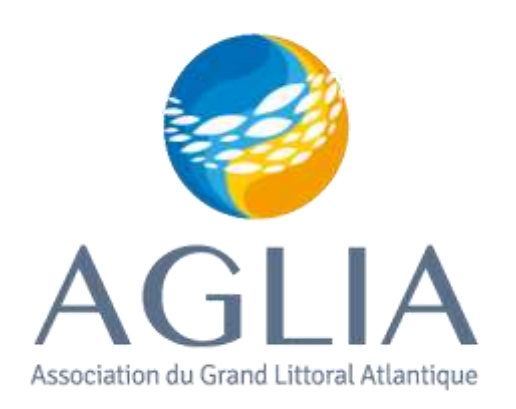

# **Information et positionnement Appel à concurrence relatif à la création d'une plateforme interactive accessible sur internet Valorisation de différentes ressources concernant les filières pêche et conchyliculture**

Date de remise des offres : vendredi 28 juillet 2017 à 18h

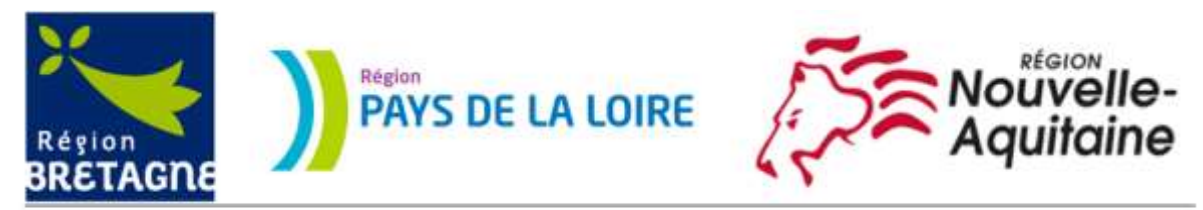

L'Aglia, trois Régions pour promouvoir la pêche et l'aquaculture

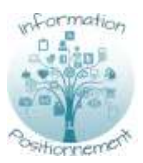

# **Contenu**

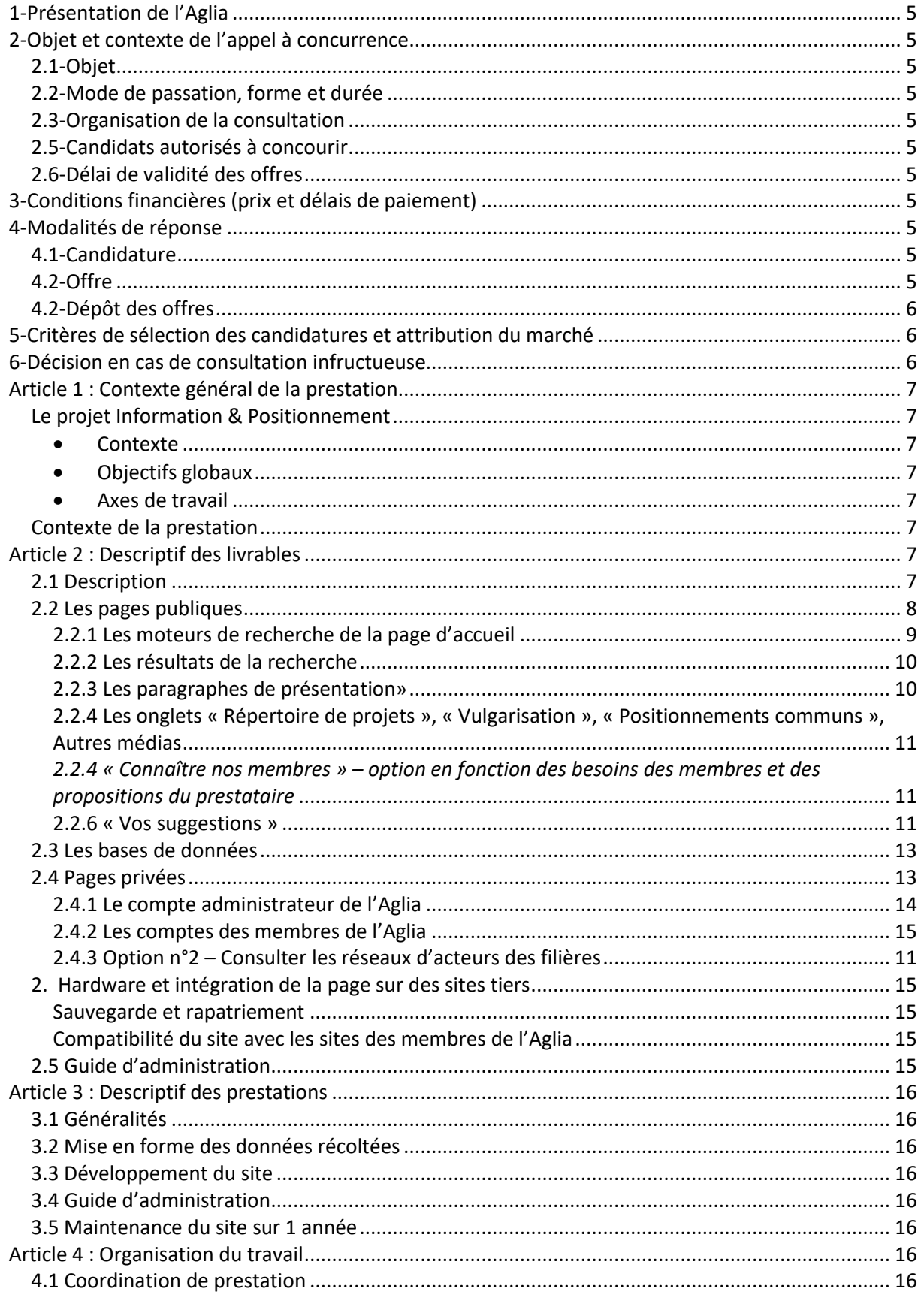

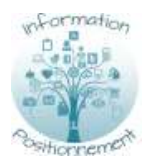

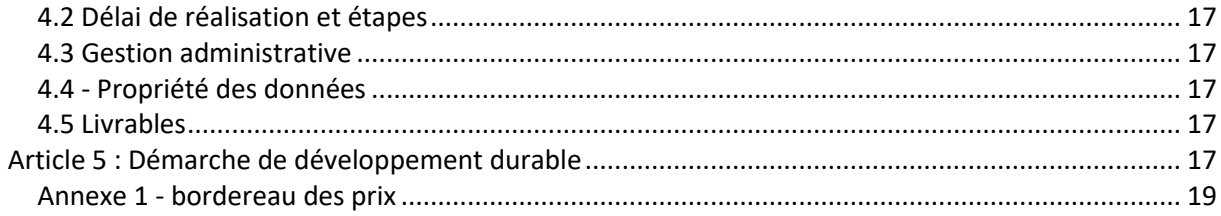

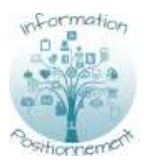

# **Table des illustrations**

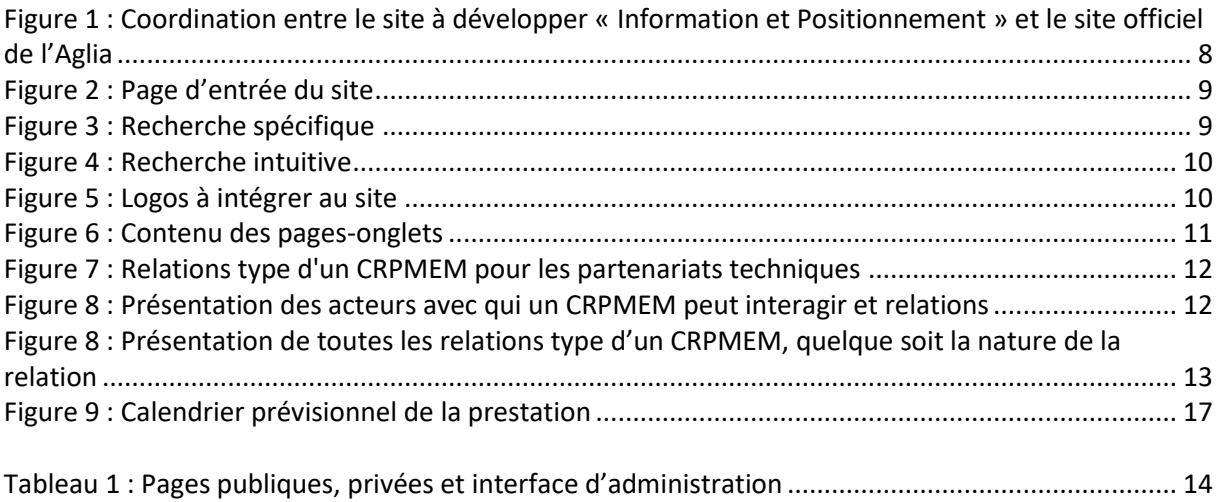

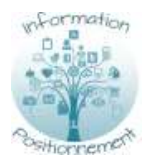

# Règlement de consultation

# <span id="page-4-0"></span>**1-Présentation de l'Aglia**

Association loi 1901, l'Aglia rassemble les Conseils Régionaux et les professionnels de la pêche et des cultures marines des quatre régions de la grande façade Atlantique-Manche occidentale : Bretagne, Pays de la Loire, Poitou-Charentes, et Aquitaine.

Sa mission est de promouvoir les activités liées à la pêche et à l'aquaculture, à travers trois axes de travail principaux :

- L'organisation d'échanges et de débats entre les différentes parties prenantes des filières concernées.
- La coordination de l'Observatoire des pêches et des cultures marines du golfe de Gascogne et la maîtrise d'ouvrage d'études techniques et scientifiques en fonction des besoins des membres de l'association.
- La mise en œuvre et/ou la participation à des projets collectifs opérationnels en lien avec les professionnels.

# <span id="page-4-1"></span>**2-Objet et contexte de l'appel à concurrence**

# <span id="page-4-2"></span>**2.1-Objet**

Le présent appel à concurrence a pour objet la création d'une plateforme interactive accessible sur internet pour valoriser les différentes ressources concernant les filières pêche et conchyliculture.

# <span id="page-4-3"></span>**2.2-Mode de passation, forme et durée**

Le marché est une convention de prestation de services, prenant effet à la date de signature, prévue pour le 24 juillet 2017, pour une durée de 16 mois.

# <span id="page-4-4"></span>**2.3-Organisation de la consultation**

Les renseignements d'ordre administratif ou technique peuvent être obtenus à l'Aglia auprès d'Elodie Etchegaray : 05 46 82 60 60 / [etchegaray.aglia@orange.fr.](mailto:etchegaray.aglia@orange.fr)

# <span id="page-4-5"></span>**2.5-Candidats autorisés à concourir**

L'appel à concurrence est ouvert aux entreprises, laboratoires universitaires, associations, seuls ou dans le cadre de groupements.

# <span id="page-4-6"></span>**2.6-Délai de validité des offres**

Les offres présentées par les soumissionnaires sont valables pour une durée de 6 mois à compter de leur remise à l'Aglia.

# <span id="page-4-7"></span>**3-Conditions financières (prix et délais de paiement)**

Les prix sont fermes pour la durée de la convention. Le règlement sera réalisé à raison de 30% à la signature de la convention, le solde sur remise du site internet, de son guide d'administration et autres livrables détaillé dans l'appel d'offre.

# <span id="page-4-8"></span>**4-Modalités de réponse**

# <span id="page-4-9"></span>**4.1-Candidature**

Des justificatifs seront apportés sur les capacités professionnelles, économiques et financières des candidats.

# <span id="page-4-10"></span>**4.2-Offre**

L'offre du soumissionnaire comportera les éléments suivants :

- Un mémoire technique contenant la réponse au cahier des charges, l'organisation de l'équipe mobilisée, et un résumé de sa proposition insistant sur les atouts de son offre, et notamment :
	- o La description de la structure et expériences correspondant aux missions demandées
		- o L'équipe dédiée à l'exécution de la mission (curriculum vitae, expérience, nombre d'équivalent temps plein)

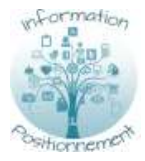

- o Les éléments techniques et la méthodologie qu'il compte employer répondant aux différents points du CCTP
- o Les délais qu'il s'engage à tenir pour chacune des phases, une proposition de planning et la date de commencement de la mission à partir de la date de signature du marché.
- Une proposition financière, détaillant la structure des coûts engagés.
	- o La décomposition du prix global et forfaitaire

Le marché ne pourra être attribué au candidat retenu que sous réserve que celui-ci produise, dans le délai de 8 jours à compter de la notification de la demande du pouvoir adjudicateur,

- les certificats délivrés par les administrations et organismes compétents prouvant qu'il a satisfait à ses obligations fiscales et sociales (arrêté du 31 janvier 2003) ;
- Un extrait de l'inscription au registre du commerce et des sociétés (K ou K bis) article D.8222-5 du Code du travail ou D.8222-7 pour les entreprises étrangères ;

# <span id="page-5-0"></span>**4.2-Dépôt des offres**

Les offres devront être soumises sous forme électronique, par Email et adressées à l'Aglia à l'adresse suivante : [etchegaray.aglia@orange.fr](mailto:etchegaray.aglia@orange.fr) et Aglia 2 Quai aux Vivres BP 20 285 17312 Rochefort Cedex avant le vendredi 28 juillet 2017 à 18h, le cachet de la poste faisant foi.

# <span id="page-5-1"></span>**5-Critères de sélection des candidatures et attribution du marché**

La sélection des candidatures sera effectuée sur la base des critères suivants :

- Capacité financière
- Capacités techniques, références, effectifs et moyens mis en œuvre pour assurer la prestation.

Au vu des renseignements fournis, tout soumissionnaire n'ayant pas transmis toutes les informations suffisantes ou dont les capacités paraissent trop limitées pourra être éliminé.

Le jugement des offres sera effectué en retenant comme critères de choix, avec la pondération associée :

- $\triangleright$  Evaluation technique de l'offre : 50%
- Evaluation financière de l'offre : 40%

Démarche de développement durable : 10%

Chaque critère sera noté sur 20 puis pondéré.

L'évaluation technique de l'offre, sera réalisée à partir des éléments suivants :

- > Compétences et expériences de l'équipe, capacité à mener à bien le travail demandé<br>> Pertinence de l'offre proposée
- Pertinence de l'offre proposée
- Note technique sur la prise en compte du développement durable dans l'exécution de sa mission (demande détaillée dans l'article 5 du cahier des charges).

# <span id="page-5-2"></span>**6-Décision en cas de consultation infructueuse**

Si pour des raisons liées aux candidatures ou au contenu financier ou technique des offres, l'appel à concurrence s'avérait infructueux en l'état, l'Aglia pourrait proposer de négocier de gré à gré avec un ou des candidats afin d'envisager l'élaboration d'une offre recevable.

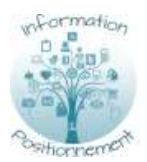

# Cahier des charges

# <span id="page-6-0"></span>**Article 1 : Contexte général de la prestation**

# <span id="page-6-1"></span>**Le projet Information & Positionnement**

### **Contexte**

<span id="page-6-2"></span>Le projet « Information et positionnement » a été lancé en janvier 2015 pour répondre à la nécessité d'apporter des éléments concrets aux élus régionaux, aux représentants des secteurs pêche et cultures marines, tout comme aux instances décisionnelles nationales et européennes dans le but de mieux appréhender les questions relatives à l'activité de pêche et des cultures marines.

Il a pour vocation de devenir un travail de routine pour inscrire l'Aglia pleinement dans son rôle de diffusion de la connaissance, de mise en réseau des acteurs et de défense des intérêts des filières pêche et aquaculture.

### **Objectifs globaux**

- <span id="page-6-3"></span>- Améliorer la connaissance de l'existant
	- o En identifiant et qualifiant les réseaux d'acteurs formels et informels,
		- o En répertoriant les projets existants,
		- o En vulgarisant de l'information
- Défendre les intérêts de la facade en apportant une position commune au niveau interrégional au fil des consultations publiques ou des questions d'actualités.
- Améliorer la diffusion et l'accès aux informations concernant les filières pêche et aquaculture.

### **Axes de travail**

#### <span id="page-6-4"></span>Ce projet comporte 5 axes de travail :

1/La connaissance des **réseaux existants**, par l'élaboration d'une cartographie des réseaux d'acteurs formels et informels. Il s'agit d'identifier les acteurs qui gravitent autour des structures professionnelles (Comités régionaux de pêche et de conchyliculture) et des régions concernant les thématiques liées à la pêche et l'aquaculture, de **l'échelle territoriale à européenne**.

2/La création d'un **répertoire de projets concernant les enjeux des filières, portés par les structures professionnelles ou non.**

3/La mise en place d'une **stratégie de vulgarisation de l'information** par la création de fiches de synthèse et d'autres supports interactifs.

4/Le développement **d'argumentaires communs** (consultations publiques, communiqués de presse, réunions de réflexion) pour défendre les intérêts de la pêche et de l'aquaculture.

# <span id="page-6-5"></span>**Contexte de la prestation**

L'objectif de la prestation est de valoriser les livrables produits et de rendre accessibles les informations concernant les filières pêche et conchyliculture grâce à un site web.

Ce cahier des charges a pour objet la définition de la commande concernant l'élaboration de la plate-forme Internet, sous la maîtrise d'ouvrage de l'Association du Grand Littoral Atlantique (AGLIA).

# <span id="page-6-6"></span>**Article 2 : Descriptif des livrables**

# <span id="page-6-7"></span>**2.1 Description**

Le site développé comprendra trois parties :

- Une partie « pages publiques », en accès libre, dont l'objectif est de rendre accessibles les informations concernant les filières pêche et conchyliculture auprès de divers publics
- Une partie « pages privées », réservée aux membres de l'Aglia. Ces pages pourront être consultées uniquement par nos membres.
- Une partie « Interfaces d'administration » pour l'Aglia et pour ses membres.

Le site officiel de l'Aglia renverra vers ce site internet ([Figure 1](#page-7-1)). La charte graphique de l'association sera respectée. Tous les éléments seront fournis pour répondre à cette demande.

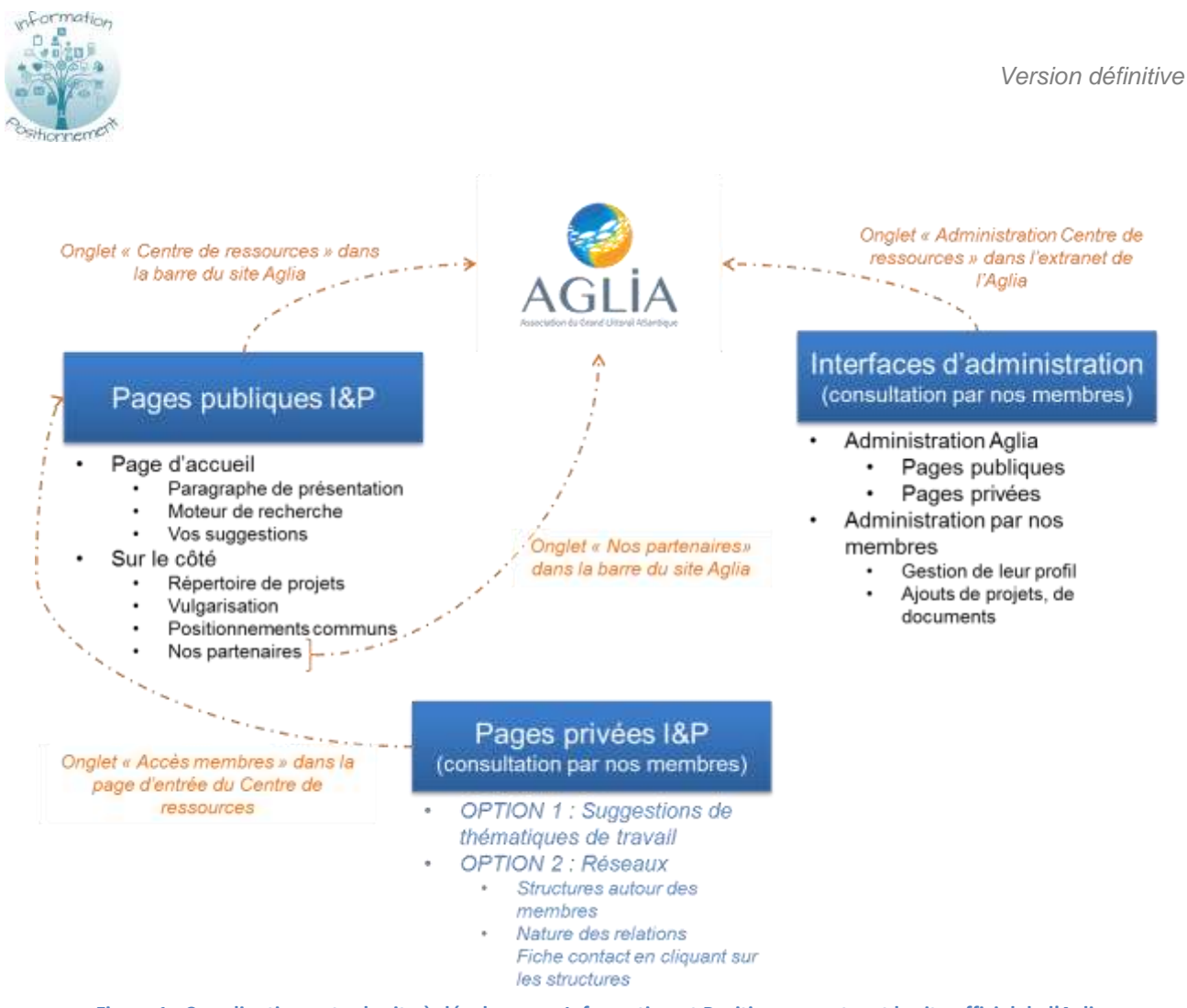

**Figure 1 : Coordination entre le site à développer « Information et Positionnement » et le site officiel de l'Aglia**

<span id="page-7-1"></span>La forme de l'interface en ligne reste à définir (onglets, nécessité d'un ou deux formats de recherche…). De fait, la description de la page d'accueil et du fonctionnement du site ci-après est donnée à titre indicatif : elle pourra évoluer en fonction des échanges, lors du développement du site test.

# <span id="page-7-0"></span>**2.2 Les pages publiques**

Les pages publiques permettront de visualiser et d'exporter les informations de la base de données, selon le format choisi par l'utilisateur (excel, pdf), les documents pdf, et autres médias insérés par liens hypertextes.

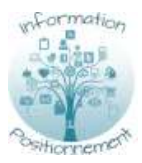

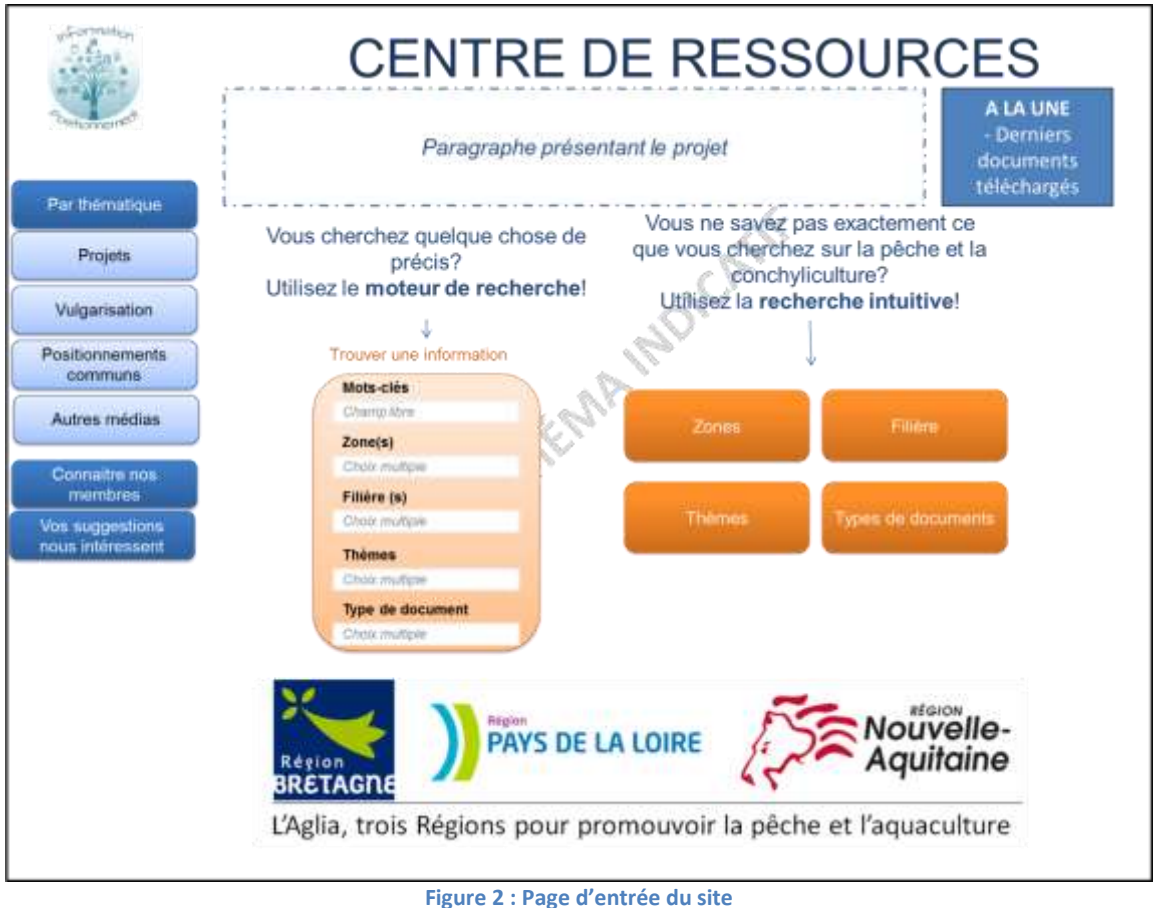

# <span id="page-8-1"></span>**2.2.1 Les moteurs de recherche de la page d'accueil**

<span id="page-8-0"></span>Les informations pourront être recherchées en fonction du but et du niveau de connaissance de l'utilisateur du site (Figures 4 et 5). L'Aglia a pensé à deux mises en forme du moteur de recherche. L'opportunité d'afficher un même moteur de recherche de manière légèrement différente selon le niveau d'expertise de l'utilisateur reste à débattre avec le prestataire retenu.

La recherche spécifique permettrait de faire des **requêtes** (avec un bouton effacer les requêtes), avec les champs suivants en tant qu'items de recherche [\(Figure 3\)](#page-8-2) et plusieurs choix possibles. La recherche intuitive permettrait de choisir un ou plusieurs items de recherche et d'avoir les résultats [\(Figure 4\)](#page-9-2).

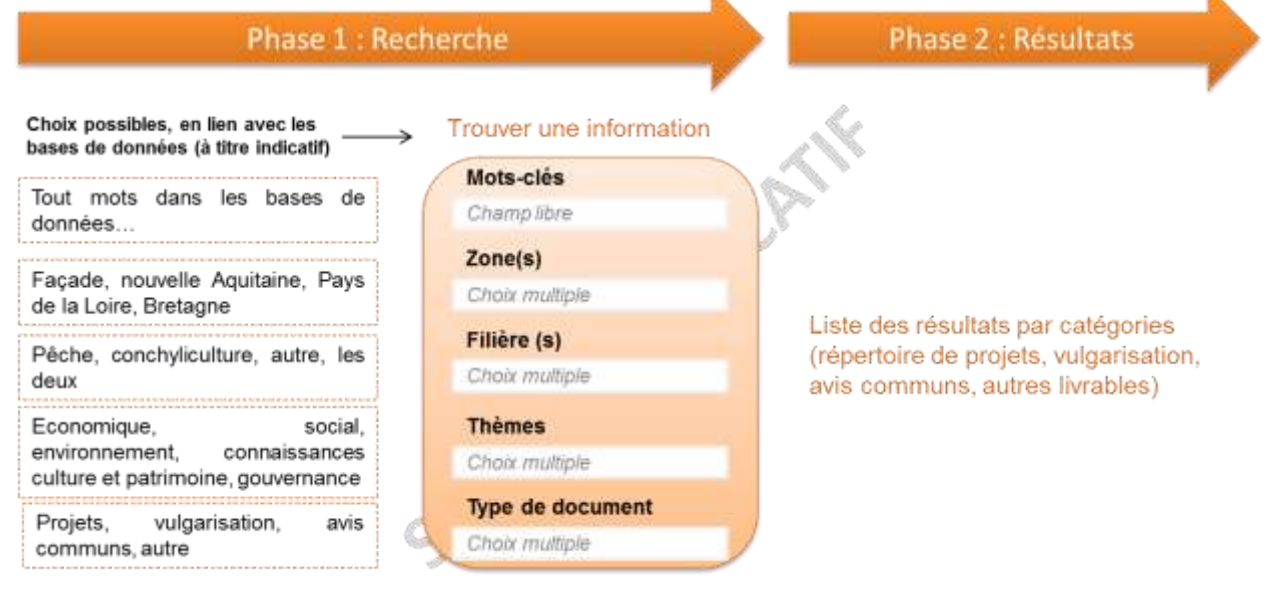

<span id="page-8-2"></span>**Figure 3 : Recherche spécifique**

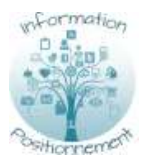

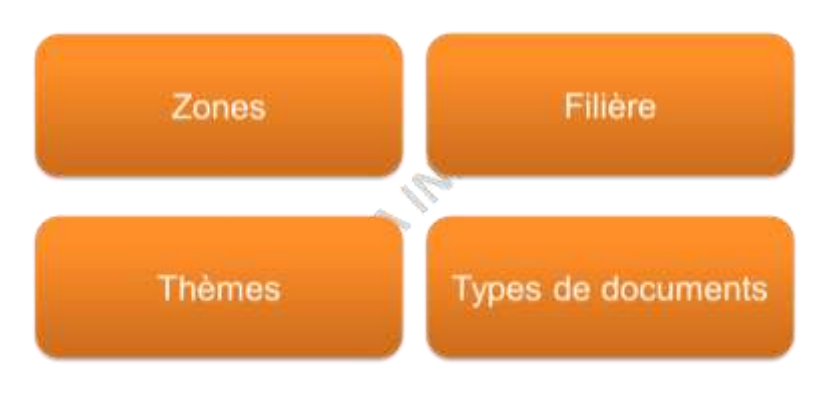

2<sup>nde</sup> page = le détail de l'items sélectionné comme dans la recherche précise

**Figure 4 : Recherche intuitive**

# <span id="page-9-2"></span><span id="page-9-0"></span>**2.2.2 Les résultats de la recherche**

## La visualisation des résultats

Les catégories du document (Répertoire de projets, Vulgarisation, Positionnements communs, autres médias) devront être visibles dans la visualisation des résultats. Pour chaque document affiché, le titre, l'auteur et un bref résumé seront affichés en plus du lien vers le document, pdf ou autre.

# L'exportation des données

L'utilisateur pourra également exporter les données ciblées via la page de visualisation des données :

- La liste des résultats (tous les documents sur le sujet).
	- o Un fichier Excel avec les données ciblées
	- o Le même fichier au format pdf
- Les résultats (si documents pdf) : fiches projets, documents de vulgarisation, avis commun etc.

Tous les documents d'exportation auront une date de mise à jour des données produite automatiquement à chaque mise à jour de la base de données en ligne. A noter que la date de mise à jour diffère de la date de téléchargement par l'usager des documents.

# <span id="page-9-1"></span>**2.2.3 Les paragraphes de présentation**

Des textes présentant le contexte seront intégrés à la page d'accueil et dans les onglets « Répertoire de projets », « Vulgarisation », « Positionnements communs ». Il sera possible de renvoyer par lien hypertexte vers des informations complémentaires.

Le site intégrera également les **logos du projet et des 3 régions de l'Aglia** (Bretagne, Pays de la Loire, Nouvelle Aquitaine), indiqués dans la [Figure 5.](#page-9-3) Tous ces éléments pourront être gérés (ajout, suppression, modification) avec l'interface d'administration.

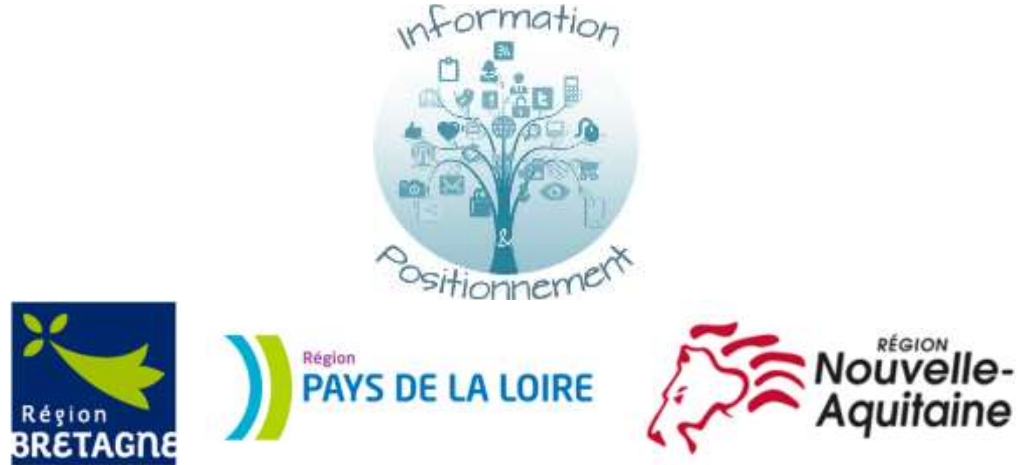

<span id="page-9-3"></span>L'Aglia, trois Régions pour promouvoir la pêche et l'aquaculture **Figure 5 : Logos à intégrer au site**

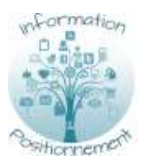

## <span id="page-10-0"></span>**2.2.4 Les onglets « Répertoire de projets », « Vulgarisation », « Positionnements communs », Autres médias**

Chaque onglet comprendra son descriptif (format texte), puis le moteur de recherche avec le filtre de types de documents qui sera coché par défaut sur « répertoire de projets », « vulgarisation » ou « autres livrables » en fonction de l'onglet qui sera sélectionné. Par défaut, la liste complète des documents ou des projets sera affichée.

L'utilisateur pourra activer les autres filtres (zones, filière, thèmes). La liste se mettra à jour et pourra être exportée.

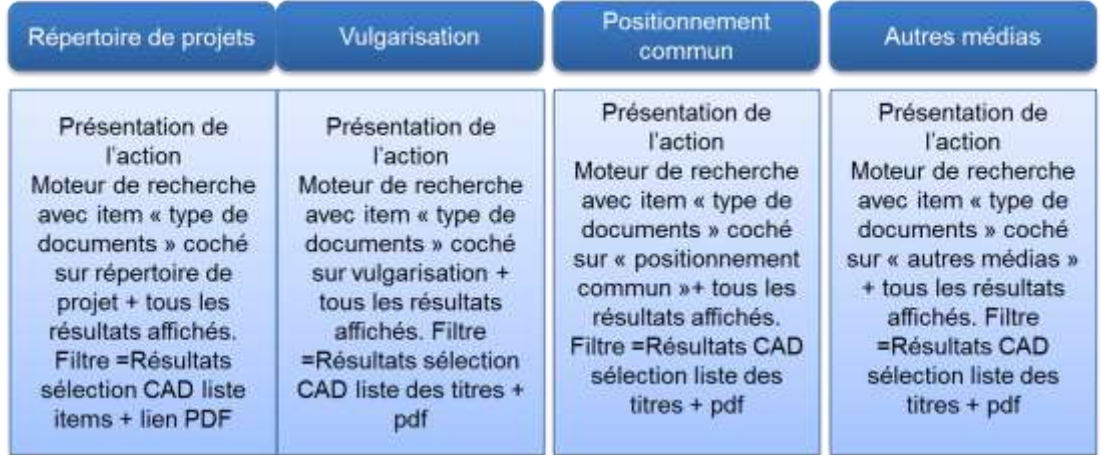

**Figure 6 : Contenu des pages-onglets**

### <span id="page-10-4"></span><span id="page-10-1"></span>*2.2.4 « Connaître nos membres »*

Cet onglet permettra de voir les profils publics de nos membres. Le profil d'un des membres permettra d'avoir une brève présentation de la structure, les documents qui sont en ligne sur le site, leur site officiel et leurs sites des réseaux sociaux.

## <span id="page-10-2"></span>**2.2.6 « Vos suggestions »**

Cet onglet permettra à l'utilisateur d'envoyer des suggestions (demande de vulgarisation, précision sur un projet etc.). Il y aura un formulaire à disposition précisant :

- La nature de la demande
	- o Suggestion pour le répertoire de projets, vulgarisation ou autre
	- o Question ouverte
- Envoi formulaire sur boite mail ou dans l'interface d'administration
- Le type de document concerné
- Un paragraphe à remplir.

Lorsqu'un utilisateur enverra un formulaire, le détail sera disponible dans l'interface d'administration pour l'Aglia. Un mail d'alerte sera également envoyé à l'adresse mail choisie par l'Aglia.

# **2.3 Les pages privées**

# **2.3.1 Proposer des thématiques de travail (accès membres)**

De la même manière que le public pourra envoyer ses suggestions, les membres pourront proposer des thématiques de travail et des documents ou médias externes à mettre en ligne sur le site d'Information et Positionnement.

### **2.3.2 Consulter les réseaux d'acteurs des filières (accès membres)**

<span id="page-10-3"></span>Lors du lancement du projet, un stagiaire a réalisé un travail sur l'identification des différents acteurs travaillant de près ou de loin avec des acteurs des filières pêche et conchyliculture. L'objectif est de rendre accessible en ligne ce travail pour les membres de l'Aglia.

Pour chaque structure, il est indiqué les autres structures avec lesquelles elle travaille, et la nature des relations. Il serait intéressant également d'avoir les contacts d'une structure lorsque l'on clique dessus.

Un travail d'interactivité et de graphisme sera primordial pour permettre une lecture facile de ces éléments.

Voici un exemple du livrable actuel, hors-ligne :

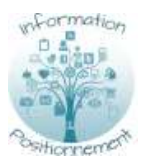

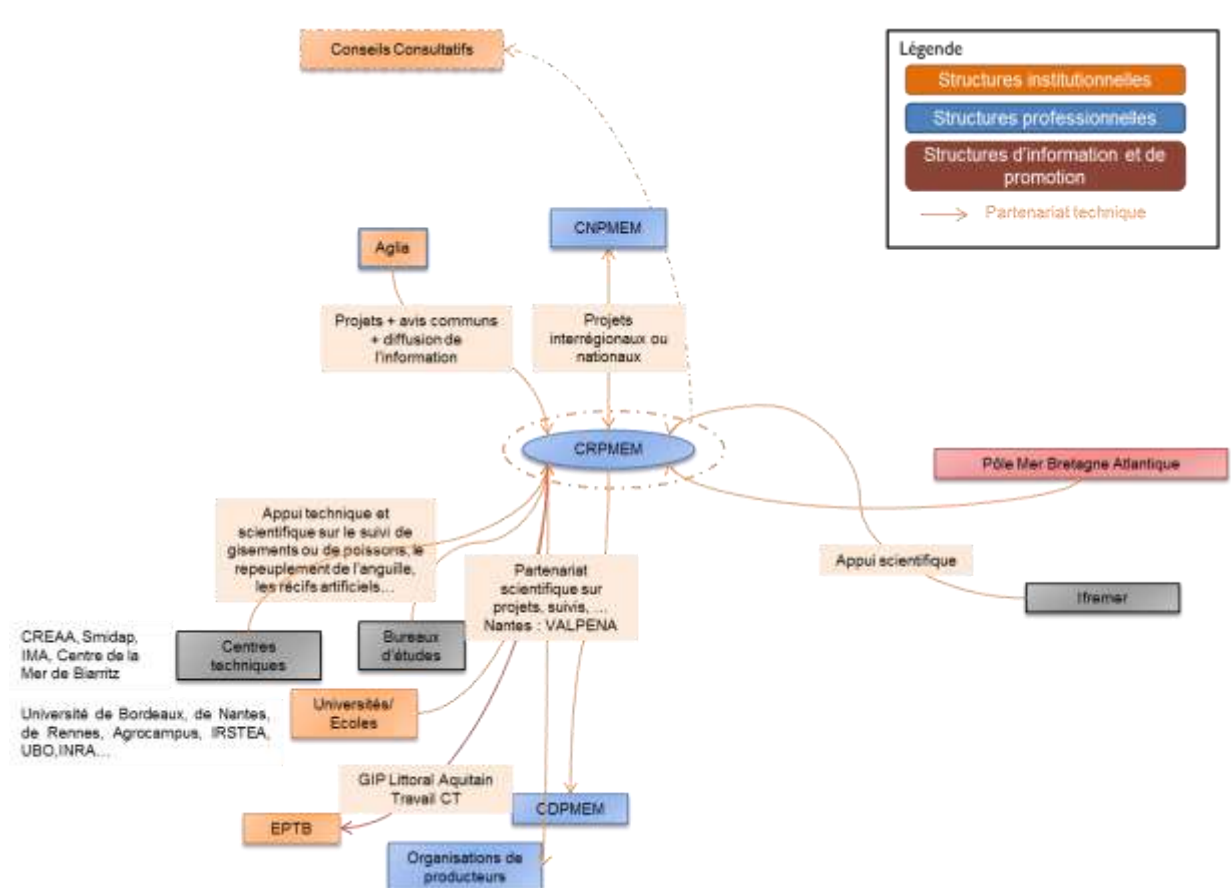

#### Figure 7 : Relations type d'un CRPMEM pour les partenariats techniques

# <span id="page-11-0"></span>Acteurs avec qui les CRPMEM interagissent – Echelle européenne

Le Parlement européen

Le Parlement européen est la seule institution de l'Union européenne élue directement par les citoyens (751 députés depuis 2014). Il a trois pouvoirs fondamentaux : législatif, budgétaire et le contrôle politique des autres institutions européennes.<br>> Nature des relations : Défense de la filière / réglementair

Rencontre avec certains parlementaires pour discuter de sujets spécifiques. Les rencontres sont directes ou via le CNPMEM

Les services techniques de la Commission européenne Organe exécutif, la Commission européenne propose de nouvelles Organe executar, la Commission européen et au Conseil de l'Union<br>européenne, at veille à ce que la législation de l'UE soit correctement<br>appliquée par les États membres. Les services techniques de la<br>commission européenne : Défe Travail avec les Nature des relation

services techniques (les « directions générales ») ponctuellement.

#### L'ONG européenne pour la filière pêche

Créée par les ports de Boulogne et Lorient pour représenter les<br>intérêts de la pêche durable et responsable en Europe, BlueFish est<br>une association loi 1901, dont l'objectif est d'œuvrer au développement durable des activités de péche.<br>Elle se développe à deux échelles, nationale et européenne, et a deux

rôles distincts: · Un rôle d'accompagnement de la filière, reconnu d'utilité publique.

- en participant à des projets
- · Un rôle de représentation de la filière et de ses actions auprès des élus européens et français, en s'appuyant sur un réseau de bureaux internationaux BlueFish au Royaume-Uni, en Irlande ou encore en Espagne.

#### > Nature des relations : Défense de la filièr

<span id="page-11-1"></span>Les CRPMEM en sont des adhérents. L'ONG défend sa vision de la pêche durable.

Les représentations régionales à Bruxelles

- Les représentations régionales à Bruxelles sont des antennes des<br>Conseils Régionaux. Elles sont chargées<br>- Pour les régions : de représenter les intérêts des régions auprès des
- institutions européennes et de renforcer l'efficacité de la politique régionale
- Pour les acteurs locaux : de les informer de l'actualité européenne voire de les aider à accéder aux financements européens.

voire de les aident a acceder aux maniements europeans.<br>
Il existe deux représentations pour la façade Atlantique : le <u>Bureau</u><br>
Aquitaine Europe (BEA) et <u>l'Espace Interrégional Européen (EIE)</u> pour<br>
les régions Bretagne charge de Poitou-Charentes intègrera le BEA.

> Nature des relations : Défense de la filière. Les contacts sont ponctuels et portent principalement sur la conjoncture de la filière pêche locale. Ils échangent des informations au sujet de la politique<br>européenne pour la pêche.

#### **ONG Européennes de production**

Ce sont les représentations des organisations de producteurs à l'échelle européenne. >Nature des relations : Défense de la filière. Relations indirectes via les OP ou le CNPMEM

#### **ONG Européennes environnementales**

 $Ce$ ONG sont les représentations européennes des environnementales.

> Nature des relations : Environnement. Relations ponctuelles sur des dossiers spécifiques.

#### Figure 8 : Présentation des acteurs avec qui un CRPMEM peut interagir et relations

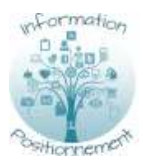

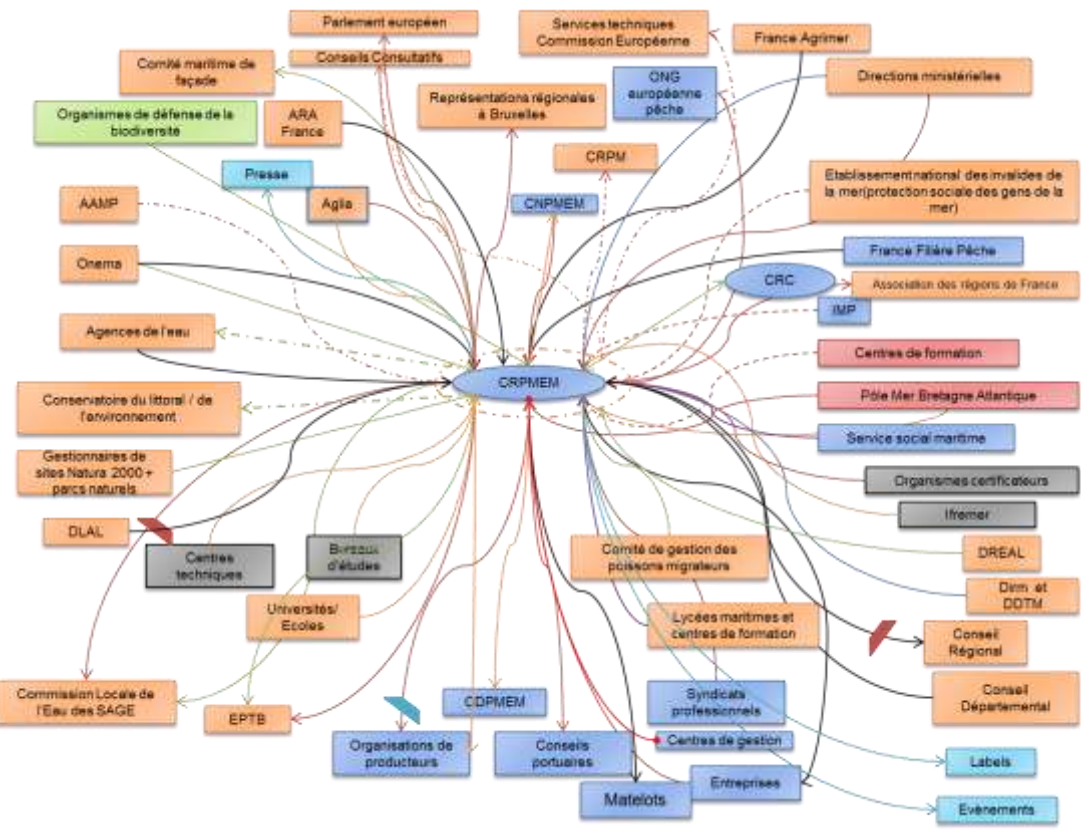

**Figure 9 : Présentation de toutes les relations type d'un CRPMEM, quelque soit la nature de la relation**

# <span id="page-12-1"></span><span id="page-12-0"></span>**2.4 Les bases de données**

A ce jour, le répertoire de **projets** prend la forme d'un **tableur Excel**. Ce tableur est utilisé avec le publipostage pour créer des fiches projets au format Word. Les items sont les suivants :

- Nom du projet
- **Source**
- **Porteur**
- **Partenaires**
- **Thématique**
- **Localisation**
- 
- 
- **Objectifs Actions**

**Période Contexte** 

- **Résultats**
- **Contact**
- 
- Lien web
- Autres supports d'informations
- (vidéos, etc.)
- Mots-clés

Les documents de **vulgarisation**, les **avis communs** et les autres médias sont au format pdf ou vidéo (Plateforme Youtube). Ils sont recensés dans un tableur Excel. Le prestataire proposera des options pour importer les bases de données sur le site (format .csv, autre…), de manière à faciliter l'actualisation des données par la suite.

- Les items sont les suivants : - Intitulé du document
- Auteur
- **Date**
- **Thématique**
- Chemin du document

Ces données devront être structurées si besoin. Dans ce cas, le prestataire devra utiliser un logiciel open source.

La base de données pourra être modifiée régulièrement, par l'Aglia ou ses membres. A terme, ces mises à jour se feront donc en ligne. Il sera important de sécuriser la saisie des données en ligne. Le prestataire définira avec le maitre d'ouvrage la nature des données à rédiger selon les champs. Ces bases de données resteront exportables hors-ligne par l'Aglia et ses membres. En cas de grosses modifications, l'Aglia pourra également importer une nouvelle base de données, basée sur la structure de celle qui sera en ligne.

# **2.5 Les interfaces d'administration**

Le site devra avoir une interface d'administration intuitive. Pour y accéder, il y aura un compte administrateur (AGLIA) et éventuellement des comptes des membres de l'Aglia, avec codes d'accès pour chaque structure.

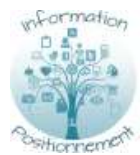

# <span id="page-13-0"></span>**2.5.1 Le compte administrateur de l'Aglia**

## *Les pages publiques*

### Ajout / suppression / Mise à jour des données

L'Aglia pourra modifier les textes et les contenus multimédias de son site internet.

Elle pourra ajouter, modifier ou supprimer quelques données ou les bases de données en entier :

- Formulaire pour entrer un document (pdf, vidéo, image, liens hypertextes...) ou un projet selon les items de la base de données actuelle
- Import par fichier csv.

Avec l'interface d'administration, leur visualisation pourra être définie selon les items du moteur de recherche (Cf. [Figure 3](#page-8-2) [: Recherche spécifique\)](#page-8-2) : mots-clés, zones, filières, thèmes, type de document

 Analyse des suggestions et historique des modifications publiques ou semi-restreintes des membres

L'Aglia pourra consulter et voir les suggestions non lues et modifier l'adresse mail de référence. L'Aglia pourra également voir si des membres ont mis à jour des données de manière publique ou restreinte (pour les membres de l'Aglia). Pour plus d'informations, veuillez vous référer au point suivant.

Gestion des comptes utilisateurs des membres

L'Aglia pourra ajouter, modifier ou supprimer les comptes utilisateurs de ses membres.

### Suivi de la fréquentation du site et des mises à jour

Le site devra être relié ou intégrer un outil de suivi de la fréquentation, type Google Analytics, pour connaître le nombre de visites, le profil du public (pays d'origine, moteur de recherche…) et également quelles données sont exportées. Un historique des mises à jour de la base de données et des autres documents devra être visible, sous forme de liste par exemple.

### *Les pages privées et l'interface d'administration des membres*

L'Aglia pourra également gérer les pages privées et en moduler leur contenu.

L'Aglia aura également un historique de l'activité des membres (dernière connexion etc.).

<span id="page-13-1"></span>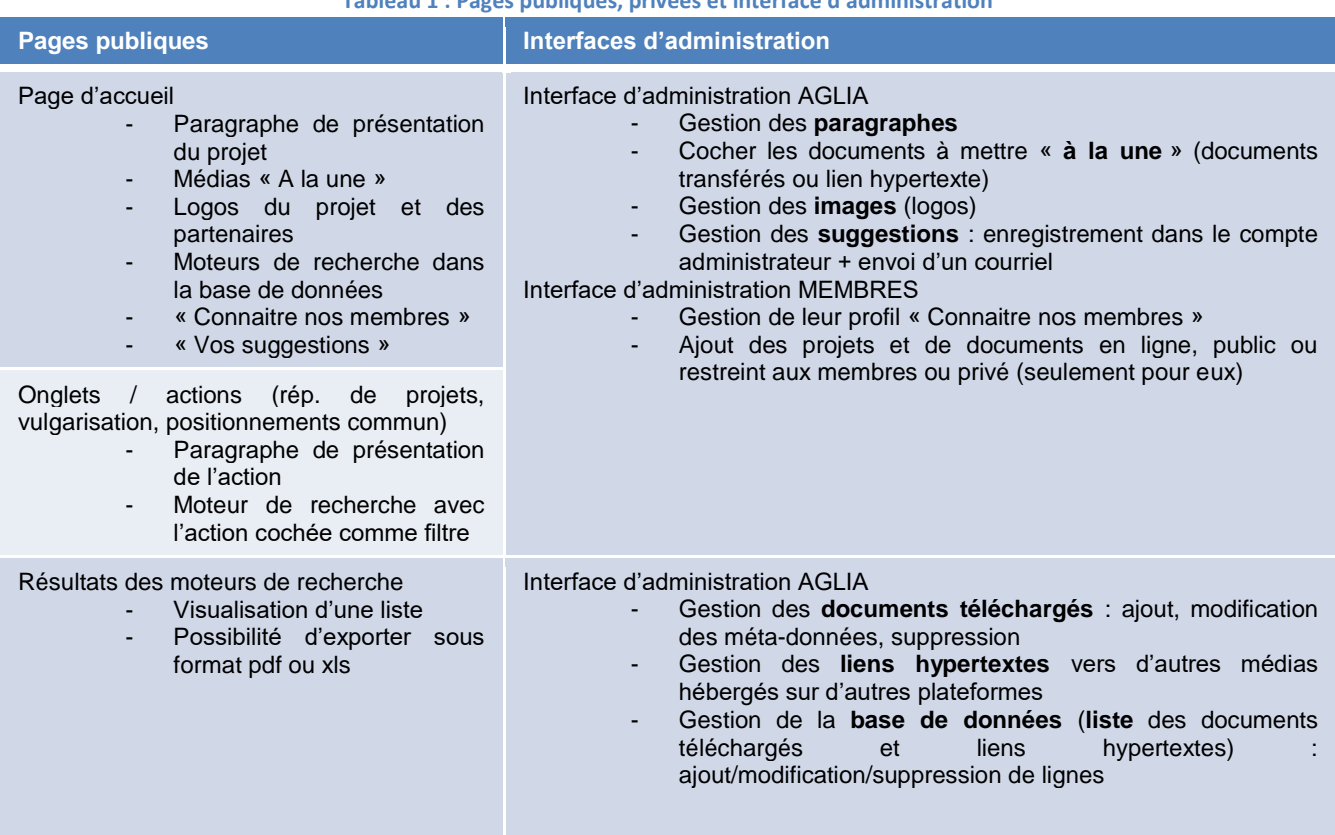

# **Tableau 1 : Pages publiques, privées et interface d'administration**

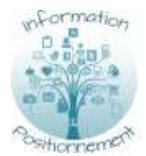

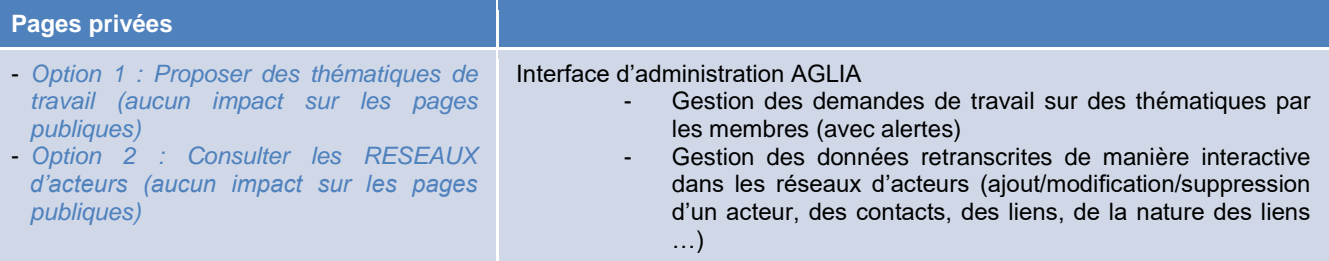

## <span id="page-14-0"></span>**2.5.2 Les comptes des membres de l'Aglia**

Les membres de l'Aglia pourront utiliser l'interface d'administration avec des codes d'accès individualisés. Cette interface servira à la fois:

- Pour mettre en ligne du contenu sur leur propre structure : alimenter le répertoire de projets, proposer des documents de valorisation, pdf ou autre (vidéo) à l'Aglia.
- En tant qu'extranet du site officiel de l'Aglia, pour émettre des suggestions de travail.

#### Profil (public)

Les membres pourront mettre à jour leur profil qui permettra d'avoir une brève présentation de la structure, les documents qui sont en ligne sur le site, leur site officiel et leurs sites des réseaux sociaux.

#### Gestion de leurs projets dans le répertoire

Les membres de l'Aglia pourront ajouter, modifier ou supprimer un projet via le même formulaire que l'Aglia. Il n'y aura pas d'import en csv possible. **Le développeur proposera un outil pour modifier plusieurs projets en ligne.**

Pour chaque projet, les membres pourront décider du statut du projet : public, privé (seule la structure pourra le voir), ou restreint (disponible seulement pour les membres de l'Aglia).

En cas de mise à jour publique ou destinée aux membres de l'Aglia, l'Aglia aura une notification dans sa propre interface d'administration.

#### Envoi de suggestions de modifications pour les réseaux d'acteurs

Tout membre pourra signaler en ligne à l'Aglia une modification nécessaire pour l'espace « Réseaux d'acteurs ». Le prestataire devra proposer différentes solutions

# <span id="page-14-1"></span>**2. 6 Hardware et intégration de la page sur des sites tiers**

### <span id="page-14-2"></span>**2.6.1 Sauvegarde et rapatriement**

Les données et le site internet devront être sauvegardés : le prestataire devra prévoir un plan de sauvegarde / de rapatriement des données et du livrable.

A terme, le site d'Information et Positionnement sera hébergé sur le même serveur que le site officiel de l'Aglia. Tous les éléments devront donc être transmis à cet effet à l'Aglia.

La page d'accueil pourra éventuellement être réutilisée par les membres de l'Aglia. A terme, une fois le site développé, toutes les informations nécessaires permettant aux membres de l'Aglia d'intégrer la page d'accueil du site sur leurs sites officiels seront remises à l'Aglia.

#### **2.6.2 Maintenance en condition opérationnelle**

Le prestataire devra transmettre l'ensemble des éléments qu'il jugera nécessaire pour réaliser la maintenance en condition opérationnelle du site par le prestataire du site internet de l'Aglia, après l'année de maintenance assurée par le prestataire choisi dans le cadre de cette mise en concurrence.

# <span id="page-14-3"></span>**2.7 Graphisme**

Lors du développement, le prestataire pourra demander les informations techniques nécessaires à l'Aglia. Le site devra être responsive design et respecter la charte graphique du site web de l'Aglia.

# <span id="page-14-4"></span>**2.7 Guide d'administration**

A la fin de la prestation, un guide sera transmis à l'Aglia avec les procédures à suivre pour gérer le site et le contact en cas de problème.

Le script de développement du site devra être commenté et expliqué au sein de ce guide.

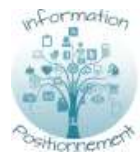

# <span id="page-15-0"></span>**Article 3 : Descriptif des prestations**

# <span id="page-15-1"></span>**3.1 Généralités**

Le prestataire s'engage à réaliser l'ensemble des prestations qui lui sont confiées dans les règles de l'art, en étroite collaboration et concertation avec le maître d'ouvrage.

Le prestataire devra avoir un profil polyvalent, alliant des compétences en développement informatique, en gestion et traitement et base de données. Avoir des compétences en graphisme serait un plus.

La mission confiée au prestataire comprendra les phases suivantes : la mise en forme des bases de données, le développement du site, la rédaction du guide d'administration et la maintenance du site.

Il est à noter qu'il faudra utiliser un logiciel de type Excel pour la mise en forme des bases de données, afin que l'Aglia puisse éventuellement les modifier ultérieurement.

# **3.2 Accompagnement au développement du site - conseils / incitation à l'utilisation**

Le prestataire proposera des outils, des modules et des astuces incitant les membres de l'Aglia à créer un compte et utiliser la plateforme pour un travail collaboratif.

Cela pourrait être par exemple, une interface intuitive, la possibilité d'exporter des fiches projets avec le logo de la structure qui utilise le site, la création d'un en-tête automatiquement inséré dans les fiches, créer un planning graphique pour leur fiche projet etc.

Le prestataire conseillera également le maitre d'ouvrage pour que le site soit incitatif pour le grand public.

En d'autres termes, la plateforme devra être ludique, favoriser l'échange et la diffusion des savoirs. Les usagers potentiels devront avoir plaisir à visiter et à utiliser le site.

# <span id="page-15-2"></span>**3.2 Mise en forme des données récoltées**

Actuellement, les données sont regroupées :

- Sous la forme d'un tableur Excel pour le répertoire de projet.

- Sous la forme de pdf, format vidéo etc. pour les documents de vulgarisation et les consultations publiques.

Il sera nécessaire de travailler à la structuration du référencement de tous ces documents. Le prestataire travaillera avec l'Aglia pour définir une arborescence de la nature des supports (projets, vulgarisation, consultation, autre) et des thèmes abordés (visibles avec des mots-clés de recherche indiqués dans les bases de données transmises).

# <span id="page-15-3"></span>**3.3 Développement du site**

Dans un premier temps, une version bêta du site sera développée, pour identifier les bugs éventuels et pouvoir faire tester le site à l'Aglia. Cette version sera ajustée au fil des retours. Cette phase de test comprendra les débogages éventuels de bugs opérationnels, une expertise sur les données (diagnostic des dysfonctionnements…).

Une version bêta devra être proposée en 15 septembre 2017.

>La version finale devra être délivrée le 1<sup>er</sup> décembre 2017 impérativement.

Ces ajustements permettront de développer la version finalisée du site. Le prestataire devra donc faire le développement, les modifications et travailler avec le prestataire du site de l'Aglia de manière à le mettre en ligne. Le prestataire communiquera également un guide d'administration du site finalisé et une procédure pour comprendre les dysfonctionnements éventuels (affichage incorrect des données).

Dans l'optique d'une intégration partielle de la page de visualisation (ex. données d'une seule région), le prestataire devra également transmettre tous les éléments nécessaires et la procédure à suivre pour la mise en ligne sur les sites extérieurs.

Le plan de sauvegarde / rapatriement du site et de ses données et métadonnées devra être également finalisé.

# <span id="page-15-4"></span>**3.4 Guide d'administration**

Un guide présentant les procédures à suivre pour administrer le site devra être produit par le prestataire.

# <span id="page-15-5"></span>**3.5 Maintenance du site sur 1 année**

La maintenance du site comprendra une expertise sur les données (vérifier que les données s'affichent correctement, …) et sur le fonctionnement du site en lui-même (bugs opérationnels, …).

# <span id="page-15-6"></span>**Article 4 : Organisation du travail**

# <span id="page-15-7"></span>**4.1 Coordination de prestation**

Des échanges réguliers auront lieu avec l'Aglia, que ce soit sur la finalité du site et son développement.

Le prestataire du site Information & Positionnement collaborera également avec le prestataire du site de l'Aglia, notamment pour s'assurer d'une bonne compatibilité pour la mise en ligne du site développé. Des réunions intermédiaires de calage pourront avoir lieu entre le prestataire et l'Aglia, à la demande de l'une ou l'autre des parties.

# <span id="page-16-0"></span>**4.2 Délai de réalisation et étapes**

Le calendrier de réalisation prévisionnel de la prestation (Figure 9) et ses différentes étapes sont présentés ci-après :

- Développement du site et du plan de sauvegarde/rapatriement
	- o Versions bêta : septembre 2017<br>
	o Test du site et retours : septemb
	- Test du site et retours : septembre- octobre 2017
	- o Finalisation du site et mise en ligne : début décembre 2017
- Maintenance : décembre 2017 à novembre 2018

|                                                                                                    | 2017       |          |    |        |             |                           |        |  |  | 2018   |  |  |        |  |  |        |  |  |                                     |  |  |
|----------------------------------------------------------------------------------------------------|------------|----------|----|--------|-------------|---------------------------|--------|--|--|--------|--|--|--------|--|--|--------|--|--|-------------------------------------|--|--|
|                                                                                                    | Trim.2     |          |    | Trim.3 |             |                           | Trim.4 |  |  | Trim.1 |  |  | Trim.2 |  |  | Trim.3 |  |  | Trim.4                              |  |  |
|                                                                                                    | $\sqrt{4}$ | <b>M</b> | J. |        |             |                           |        |  |  |        |  |  |        |  |  |        |  |  | J A S O N D J F M A M J J A S O N D |  |  |
| Sélection du prestataire                                                                                                    |            |          |    |        |             |                           |        |  |  |        |  |  |        |  |  |        |  |  |                                     |  |  |
|                                                                                                    |            |          |    |        |             |                           |        |  |  |        |  |  |        |  |  |        |  |  |                                     |  |  |
| Analyse des offres                                                                                                    |            |          |    |        |             |                           |        |  |  |        |  |  |        |  |  |        |  |  |                                     |  |  |
| Signature                                                                                                    |            |          |    |        |             |                           |        |  |  |        |  |  |        |  |  |        |  |  |                                     |  |  |
| Phase 1 - Développement du site                                                                                                    |            |          |    |        |             |                           |        |  |  |        |  |  |        |  |  |        |  |  |                                     |  |  |
| Conseils pour le développement et mise                                                                                                    |            |          |    |        | $\mathbf x$ |                           |        |  |  |        |  |  |        |  |  |        |  |  |                                     |  |  |
| en forme des données                                                                                                    |            |          |    |        |             |                           |        |  |  |        |  |  |        |  |  |        |  |  |                                     |  |  |
| Version bêta (avec ou sans comptes                                                                                                    |            |          |    |        |             | $\boldsymbol{\mathsf{x}}$ |        |  |  |        |  |  |        |  |  |        |  |  |                                     |  |  |
| utilisateurs)                                                                                                    |            |          |    |        |             |                           |        |  |  |        |  |  |        |  |  |        |  |  |                                     |  |  |
| Période des retours et d'ajustement                                                                                                    |            |          |    |        |             |                           |        |  |  |        |  |  |        |  |  |        |  |  |                                     |  |  |
| Finalisation site, plan de sauvegarde et                                                                                                    |            |          |    |        |             |                           |        |  |  |        |  |  |        |  |  |        |  |  |                                     |  |  |
| mise en ligne                                                                                                    |            |          |    |        |             |                           |        |  |  |        |  |  |        |  |  |        |  |  |                                     |  |  |
| <b>Phase 2 - Passation et maintenance</b>                                                                                                    |            |          |    |        |             |                           |        |  |  |        |  |  |        |  |  |        |  |  |                                     |  |  |
| Guide d'administration                                                                                                    |            |          |    |        |             |                           |        |  |  |        |  |  |        |  |  |        |  |  |                                     |  |  |
| Maintenance                                                                                                    |            |          |    |        |             |                           |        |  |  |        |  |  |        |  |  |        |  |  |                                     |  |  |
| $\mathbf{F}$ the second $\mathbf{A}$ $\mathbf{A}$ is $\mathbf{A}$ in the second $\mathbf{A}$ is the second of the second particle in the second second particles of the second second second particles of the second second second second second |            |          |    |        |             |                           |        |  |  |        |  |  |        |  |  |        |  |  |                                     |  |  |

**Figure 10 : Calendrier prévisionnel de la prestation**

# <span id="page-16-5"></span><span id="page-16-1"></span>**4.3 Gestion administrative**

Pour des raisons d'éligibilité auprès des financeurs, la prestation ainsi que les factures devront être délivrées et payées avant décembre 2017.

# <span id="page-16-2"></span>**4.4 - Propriété des données**

L'ensemble des réalisations, données, base de données, développées dans le cadre de cette prestation sont la propriété de l'AGLIA. Aucune donnée acquise dans le cadre de ce projet ne pourra être utilisée par le prestataire sans l'accord préalable de l'AGLIA et suite à une demande motivée de sa part.

# <span id="page-16-3"></span>**4.5 Livrables**

A l'issue de la prestation, le prestataire fournira au maître d'ouvrage le système opérationnel comprenant :

- Le code source commenté et expliqué des développements informatiques spécifiquement réalisés pour cette prestation : base de données, site internet, interface java…
- Un cahier et un compte rendu de recette du site internet et de la base de données pour la phase de test
- La liste des logiciels open source et/ou licences des logiciels sous licence
- Les interfaces internet (contenu et sources du site internet) complété avec l'ensemble des données disponibles pour le projet
- Le plan de sauvegarde / rapatriement
- Les éléments pour que les membres de l'Aglia puissent intégrer une partie de la page sur leurs sites
- Le guide d'administration

# <span id="page-16-4"></span>**Article 5 : Démarche de développement durable**

Le candidat présentera dans son offre une note technique sur la prise en compte du développement durable dans l'exécution de sa mission. Cette note intègrera par exemple les éléments suivants :

- Les démarches de protection de l'environnement ou de management environnemental dans lesquelles le candidat est engagé
- Les véhicules utilisés pour la mission : nombre, type, consommation (L/100 km, émission CO2)

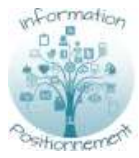

- L'organisation du candidat de manière à optimiser les déplacements nécessaires à l'exécution de la mission. En complément, le candidat est libre de présenter toutes actions qu'il mène en faveur du développement durable.

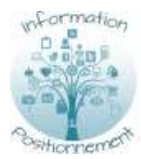

# <span id="page-18-0"></span>**Annexe 1 - bordereau des prix**

L'offre déposée sera une offre forfaitaire globale. La décomposition des prix sera indiquée dans le tableau cidessous selon les différents postes mentionnés.

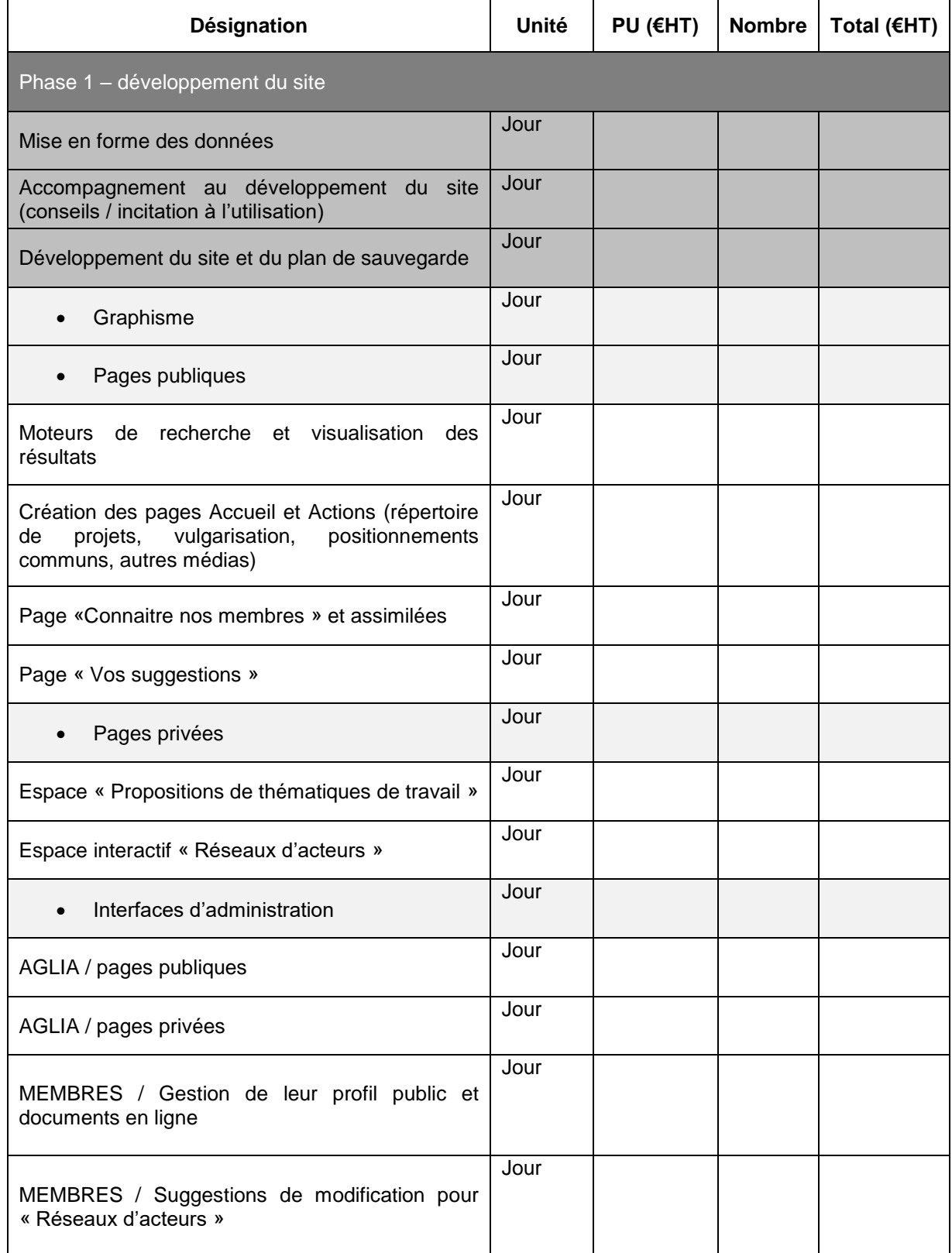

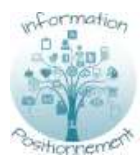

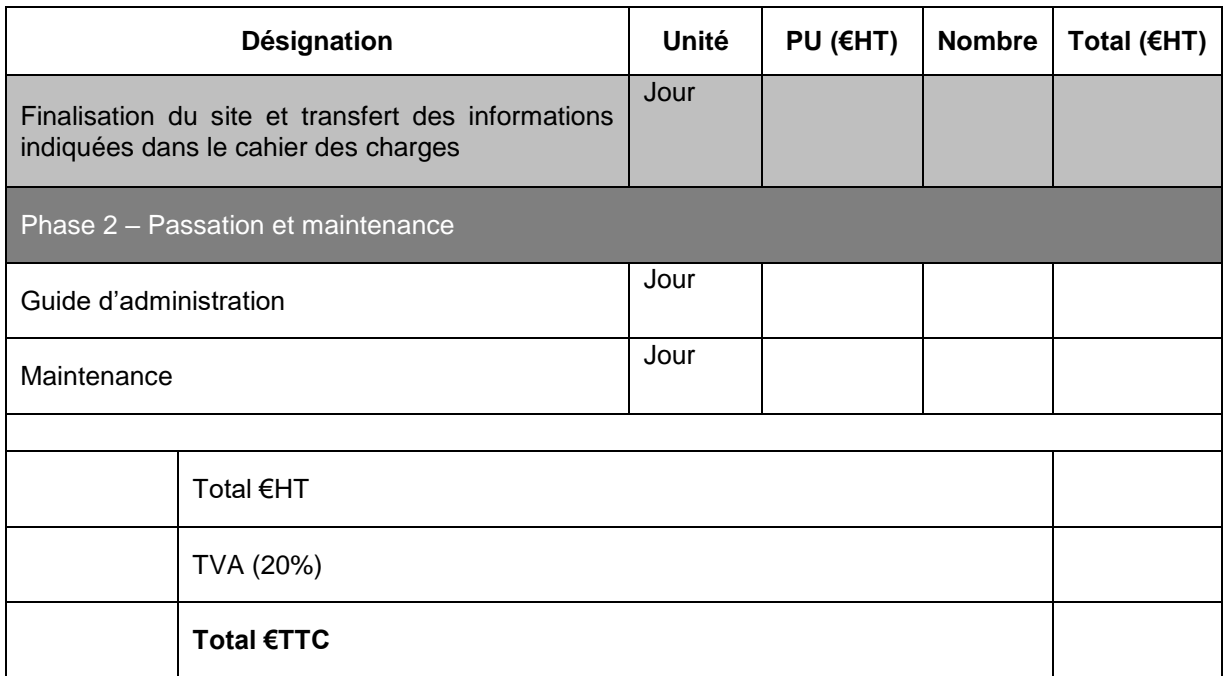